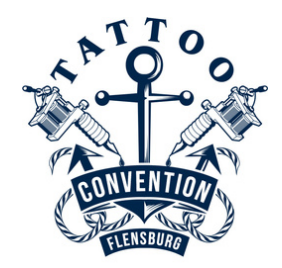

## **So löst Du den limitieren Code ein**

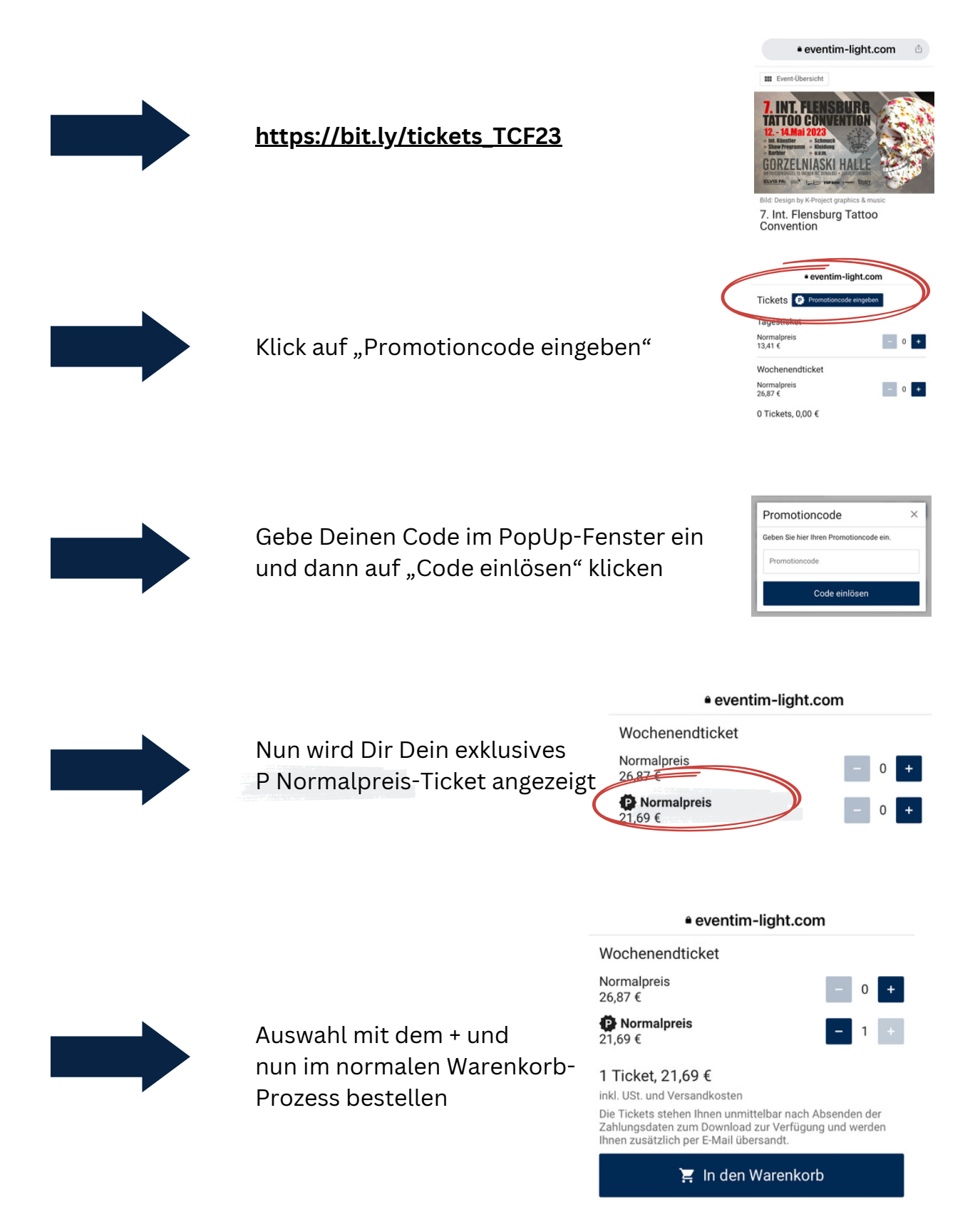